# Арісо-Медицина

# **Арісо-Медицина - это**

ПРОГРАММНЫЙ КОМПЛЕКС НОВОГО ПОКОЛЕНИЯ ДЛЯ ЭФФЕКТИВНОГО УПРАВЛЕНИЯ МЕДИЦИНСКОЙ ОРГАНИЗАЦИЕЙ

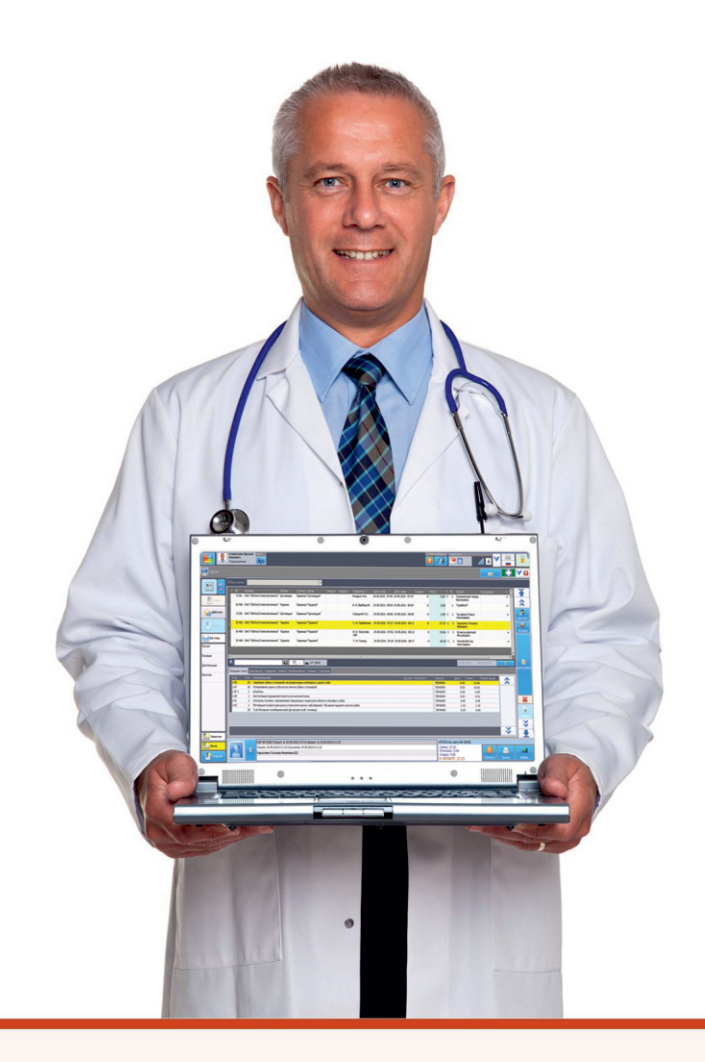

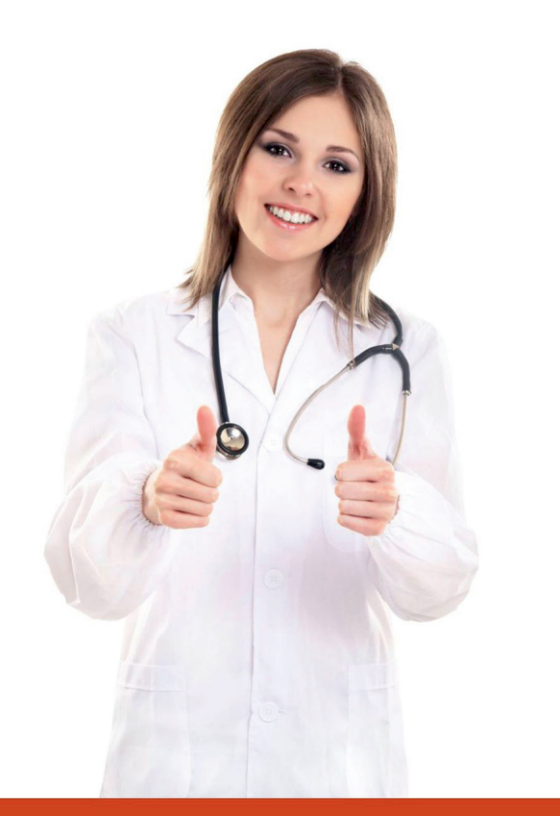

ОБЕСПЕЧИВАЕТ ПОЛНЫЙ ЭКОНОМИЧЕСКИЙ УЧЁТ

- ПОВЫШАЕТ СКОРОСТЬ И КАЧЕСТВО ОБСЛУЖИВАЕНИЯ ПАЦИЕНТОВ
- Минимизирует количество ошибок и **ЗЛОУПОТРЕБЛЕНИЙ**
- Формирует точную финансовую и СТАТИСТИЧЕСКУЮ ОТЧЁТНОСТЬ
- ОБЕСПЕЧИВАЕТ ЭФФЕКТИВНОЕ УПРАВЛЕНИЕ РАБОТОЙ ПЕРСОНАЛА

При создании системы Арісо-Медицина использован опыт ведущих специалистов

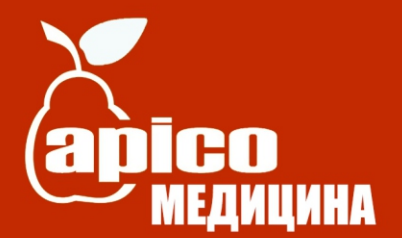

# Инфолиния: +375 (17) 5560001

## Руководитель

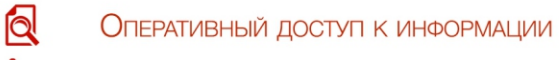

- ŤÐ Контроль деятельности персонала
	- Анализ хозяйственной деятельности
- ФИНАНСОВАЯ ОТЧЁТНОСТЬ И АНАЛИТИКА ≪

### Бухгалтерия

Ł

- 翻 Учёт товарно-материальных ценностей
- 阊 Ведение прейскуранта, калькуляция стоимости услуг
	- Автоматическое списание материалов
- Аналитика и отчетность  $x \equiv$ 
	- ФИНАНСОВАЯ ОЦЕНКА РАБОТЫ СОТРУДНИКОВ
	- Взаимодействие с системой бухгалтерского учета

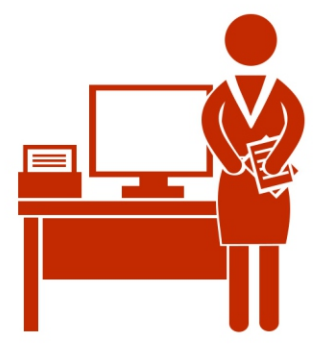

### РЕГИСТРАТУРА

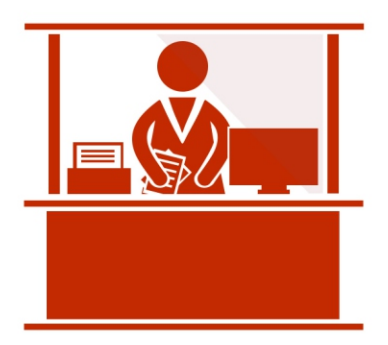

Ξ

- ВЕДЕНИЕ БАЗЫ ПАЦИЕНТОВ
- ЗАПИСЬ НА ПРИЁМ, ВЫДАЧА ТАЛОНОВ
- ≜ Формирование и обработка заказов, нарядов
- 壘 КАССОВЫЕ РАСЧЕТЫ С ПАЦИЕНТАМИ
- 鹭 Учёт длительного лечения, предоплаты
- Врачи

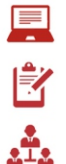

ЭЛЕКТРОННАЯ КАРТА ПАЦИЕНТА

РАБОТА С НАРЯДАМИ

Взаимодействие с регистратурой

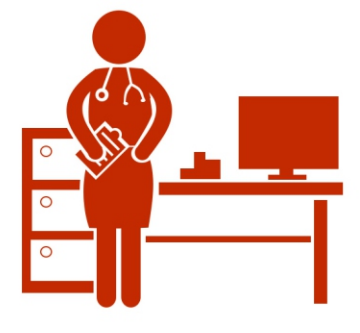

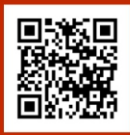

www.apico.by

ЛОЯЛЬНОСТИ

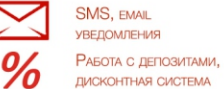